In-Service Course (Spell I)

Venue: IIT Gandhinagar

## **Study Material**

# Solving Taylor Series  $\frac{1}{2}$  of the series of  $f^n$

Prepared by: Navneet Sadh PGT CS,KV KOKRAJHAR

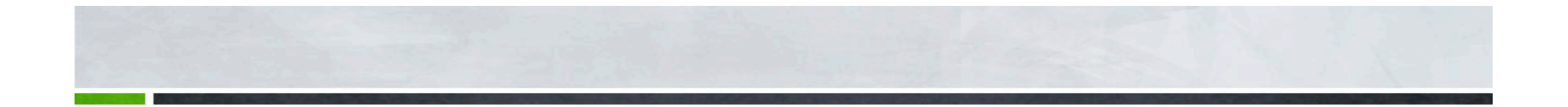

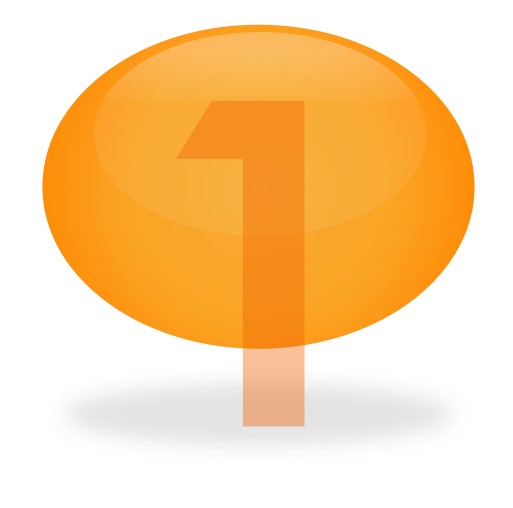

## **A little math in the beginning.** (A lot actually)

**Let's learn about the problem first.** 

I

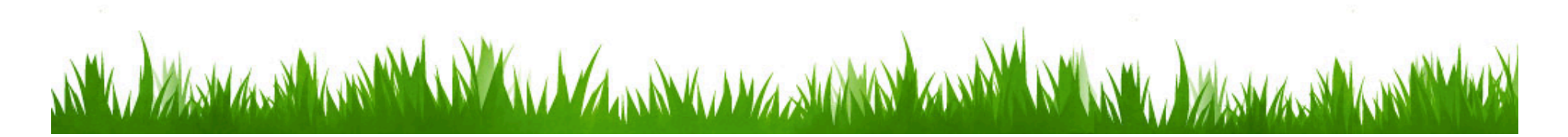

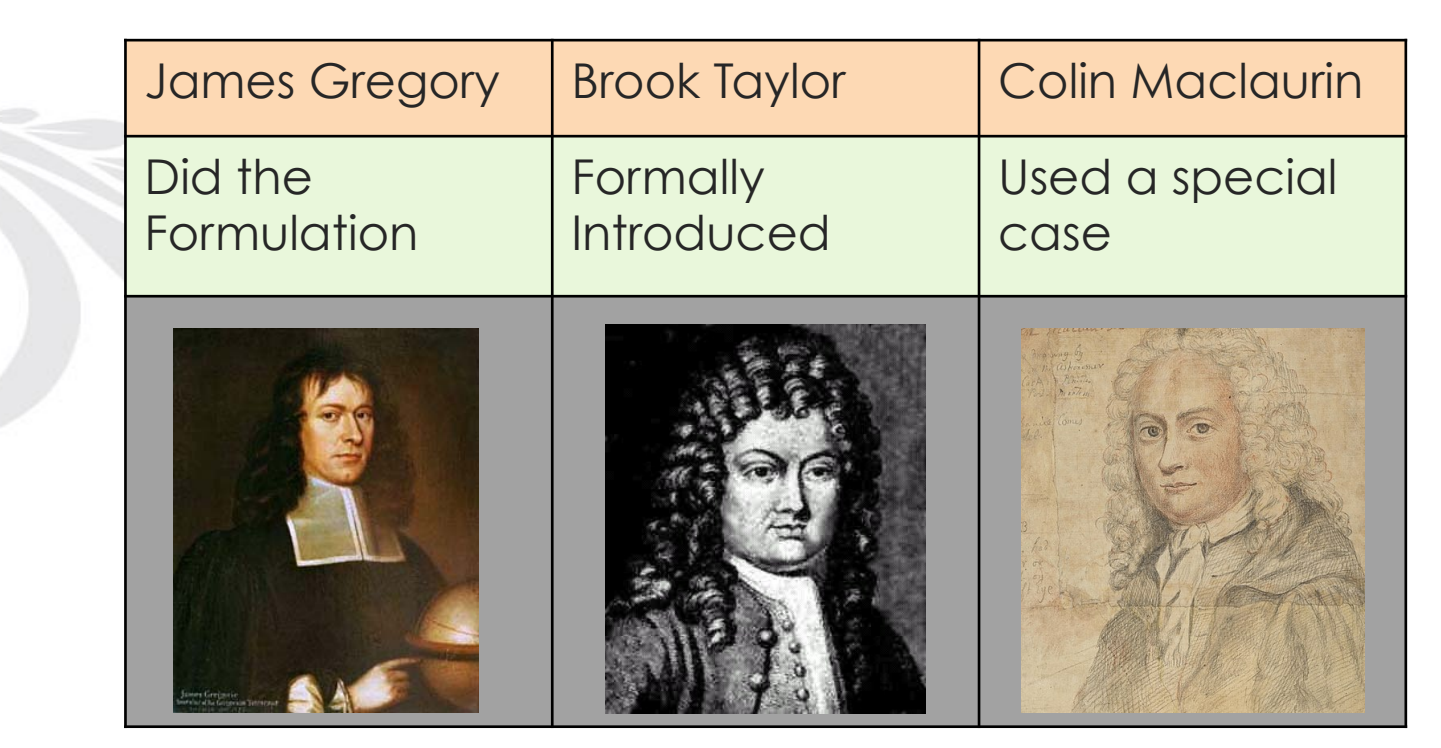

**r** 

 $\circ$ 

### **Faces of Taylor Series**

#### **Plotting the Graph of Sin(x): With variation in no. of terms**

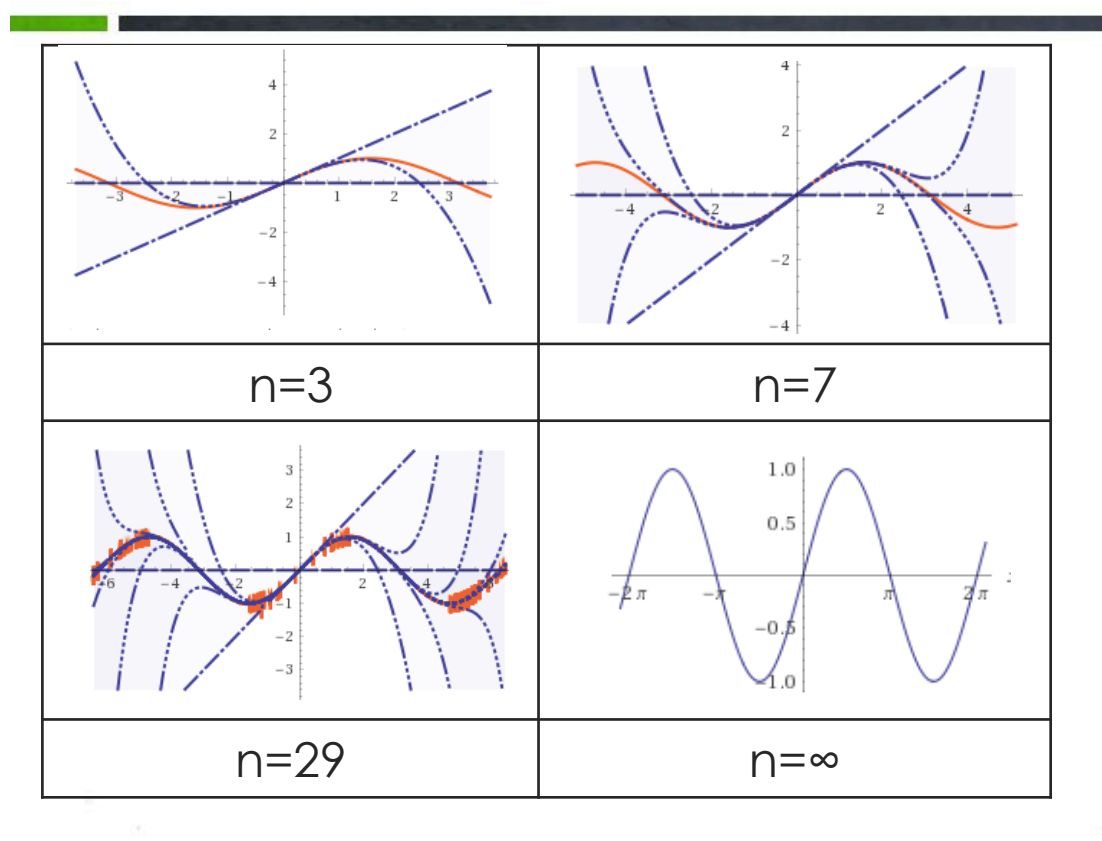

On your left you can see various graphs. Each one of them are plotted with increasing order of approximation.

i.e. when we increase the number of terms.

By this we can conclude that graph becomes accurate when n approaches infinite.

That's why it is also called **'infinite series**'

### **Too much information?**

No problem now we'll see the basic **equation.**

$$
\sum_{n=0}^{\infty} \frac{(-1)^n}{(2n+1)!} x^{2n+1} = x - \frac{x^3}{3!} + \frac{x^5}{5!} - \frac{x^7}{7!}
$$

On the R.H.S the equation was solved up to 7<sup>th</sup> term.

..and the answer will be: 7.3809

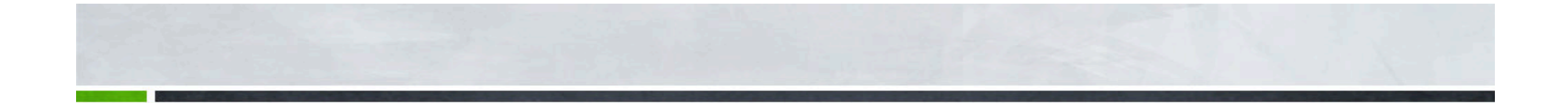

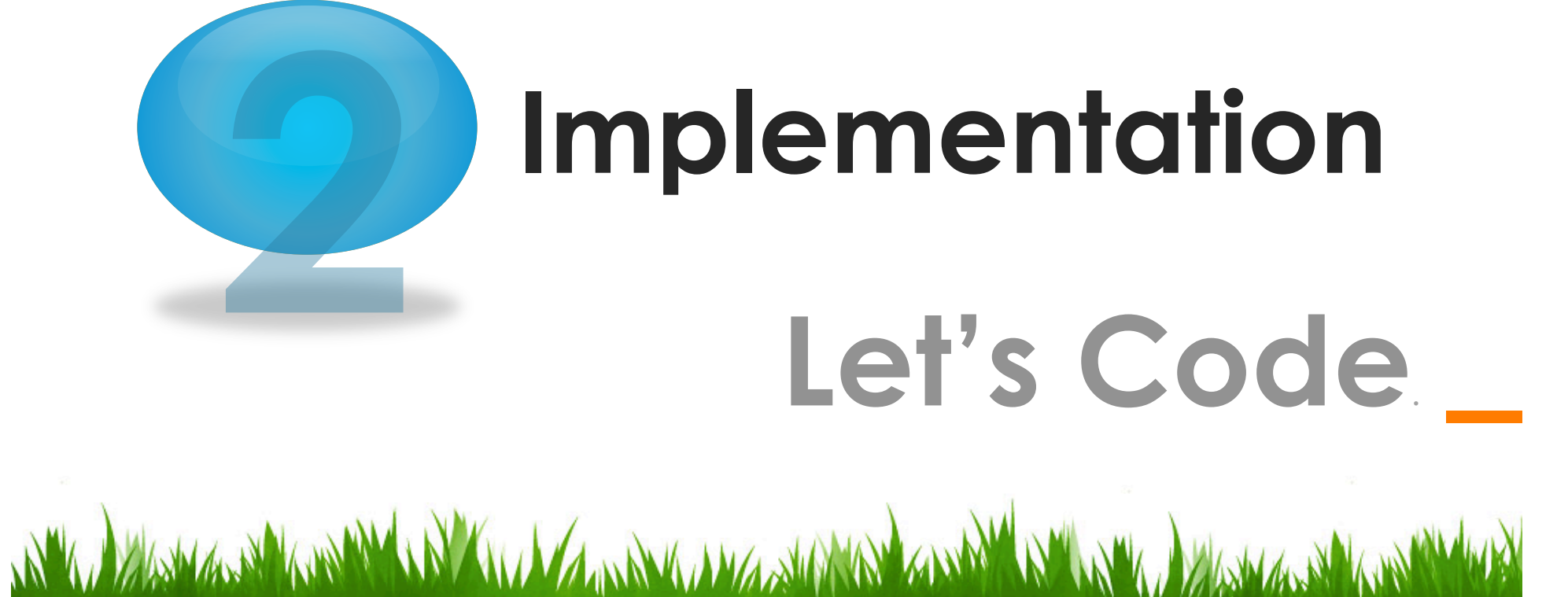

#### **Calling the function sin**(**x**)**: Only two inputs are needed x,n**

```
Definition of sin(x):
 ׅ֘֒
 def sin(x,n): 
     sine = 0 for i in range(n): 
          sign = (-1)**i
          sine = sine +((x^{**}(2.0^{*}i+1))')factorial(2*i+1))*sign 
 return sine
 sin(x, n)x=Phase 
n=no. of terms
```
**Definition of factorial (x)**:

```
def factorial(n): 
    if n > 1:
          return n * 
factorial(n-1) 
     return 1
```
#### **Observations:**

- 1. For loop will run n no. of times
- 2. Power of x will increase by 2 i.e. 1,3,5,7.....
- 3. Each new term will have opposite sign

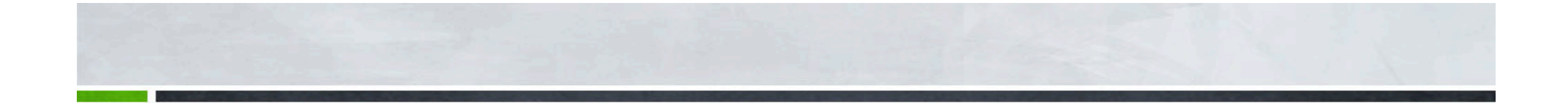

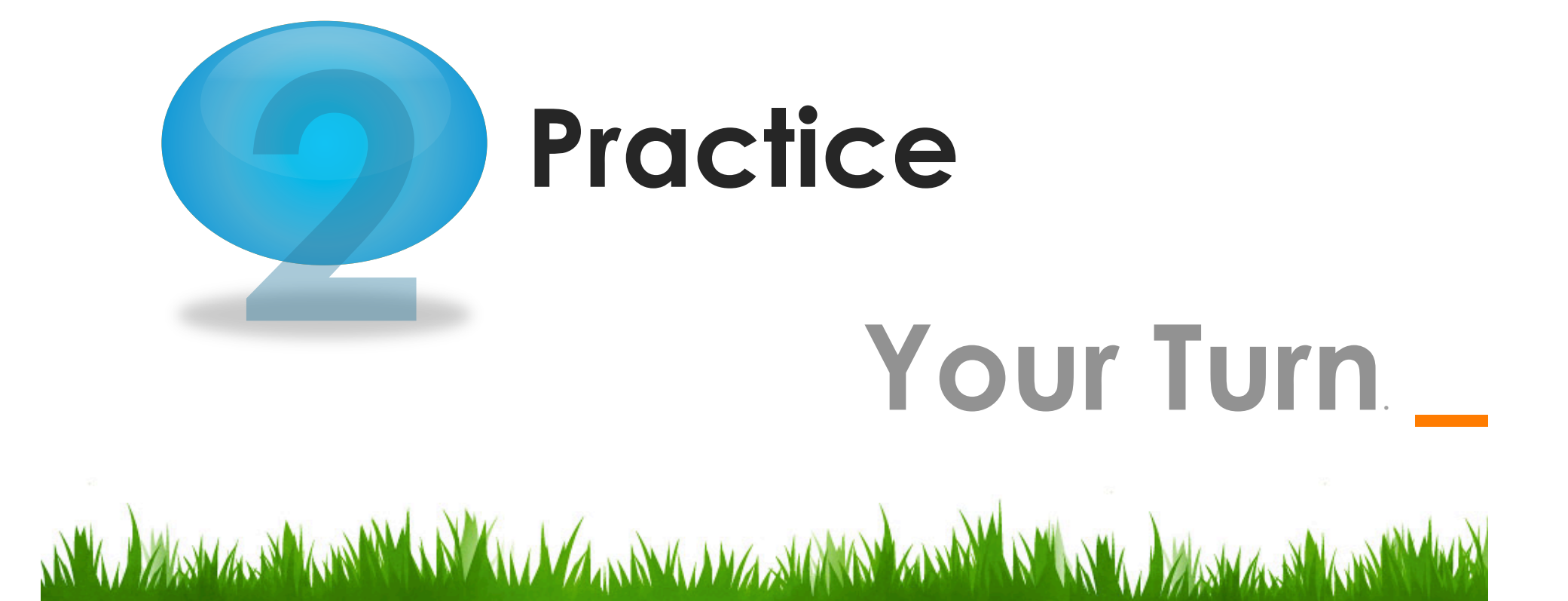

**Solve the following series using Python Function**

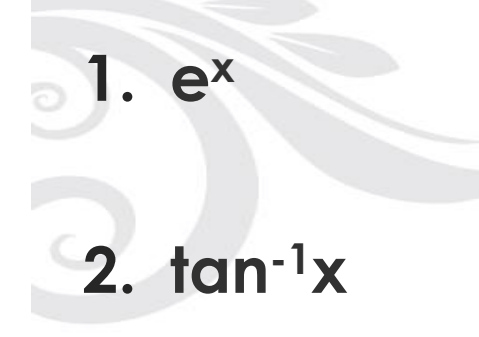

**3. cosx** 

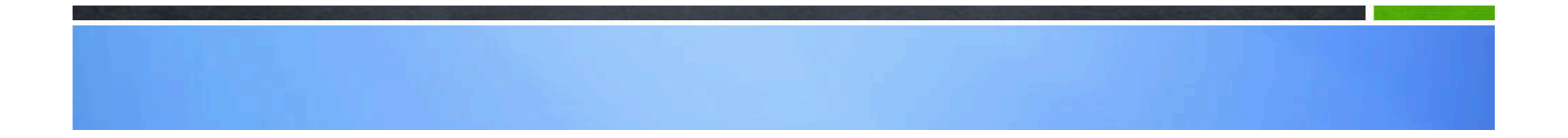

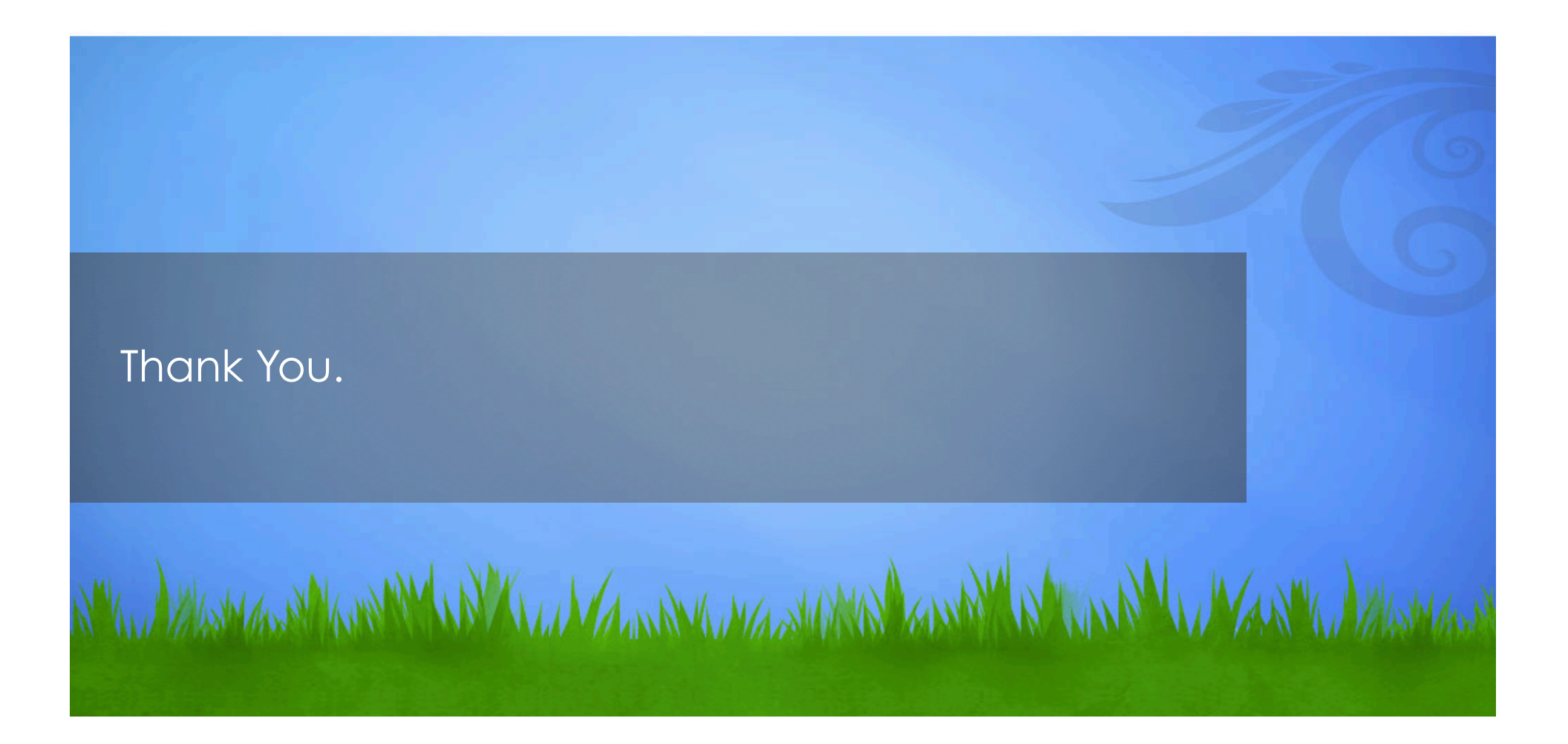